## **A lehető legkevesebb metróval utazás**

A világ legnagyobb városában, Megalopoliszban sok metróvonal van. A metróvonalakat és a metróállomásokat sorszámokkal azonosítjuk. A metrószerelvények rendszeresen közlekednek, mindkét menetirányban.

Írj programot, amely megadja, hogy minimum hány metróval kell utazni, hogy eljuthassunk egy adott állomásról egy másikra!

## **Bemenet**

A standard bemenet első sorában a metróvonalak száma (1≤N≤200), az állomások száma (1≤M≤10 000), az induló állomás sorszáma (1≤Ind≤M) és a célállomás sorszáma (1≤Erk≤M, Erk≠Ind) van. A következő N sorban egy-egy metróvonal leírása található. Minden sor első száma a vonal metrómegállóinak a száma (2≤Ai≤5000), amelyet a megállók sorszámai követnek (1≤Meg<sub>i,j</sub>≤M).

## **Kimenet**

A standard kimenet első sorába azt a minimális K számot kell írni, ahány metróvonalat használva eljuthatunk az első állomásról az utolsóra! A második sor K olyan metróvonal sorszámát tartalmazza, amelyekkel K-1 átszállással el lehet jutni a célállomásra! A metróvonalakat az utazás sorrendjében kell kiírni!

Több megoldás esetén bármelyik kiírható. Ha nincs megoldás, akkor egyetlen sorba -1-et kell kiírni!

## **Példa**

Memórialimit: 32 MB

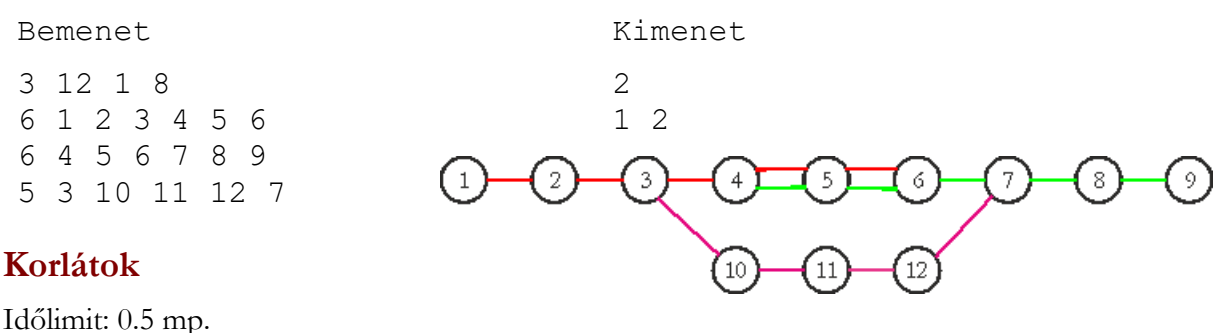